**Організація наудової діяльності**

## ПЛАН ЗАНЯТТЯ

o Психологія наукової творчості. o Робочий день науковця. o Робоче місце науковця. o Технічне забезпечення наукового дослідження.

## 1. Психологія

## наукової творчості

Ефективність наукового дослідження, оптимальне використання потенційних можливостей дослідника залежать від організації його праці Чим вища організація наукового дослідження та праці дослідника, тим вагоміших результатів він може досягти за менший період часу, тим вищою буде якість та ефективність праці

## $66$

Основні принципи раціональної організації наукової діяльності це творчий підхід до постановки та вирішення проблем, наукове мислення, плановість, динамічність, колективність, самоорганізація, економічність, критичність і самокритичність, діловитість, енергійність, практичність

### **Основні особистісні якості дослідника**:

◎Професійна підготовка ◎Допитливість ◎Спостережливість ◎Ініціативність ◎Почуття новизни ◎Зацікавленість у результатах дослідження ◎Пунктуальність, ретельність, обов'язковість ◎Відповідальність і надійність ◎Організаторські здібності ◎Комунікабельність

#### Правила організації наукової роботи

#### поступове входження в роботу

### ритмічність і рівномірність праці

планування роботи

# Робоче місце

- 3

## науковця.

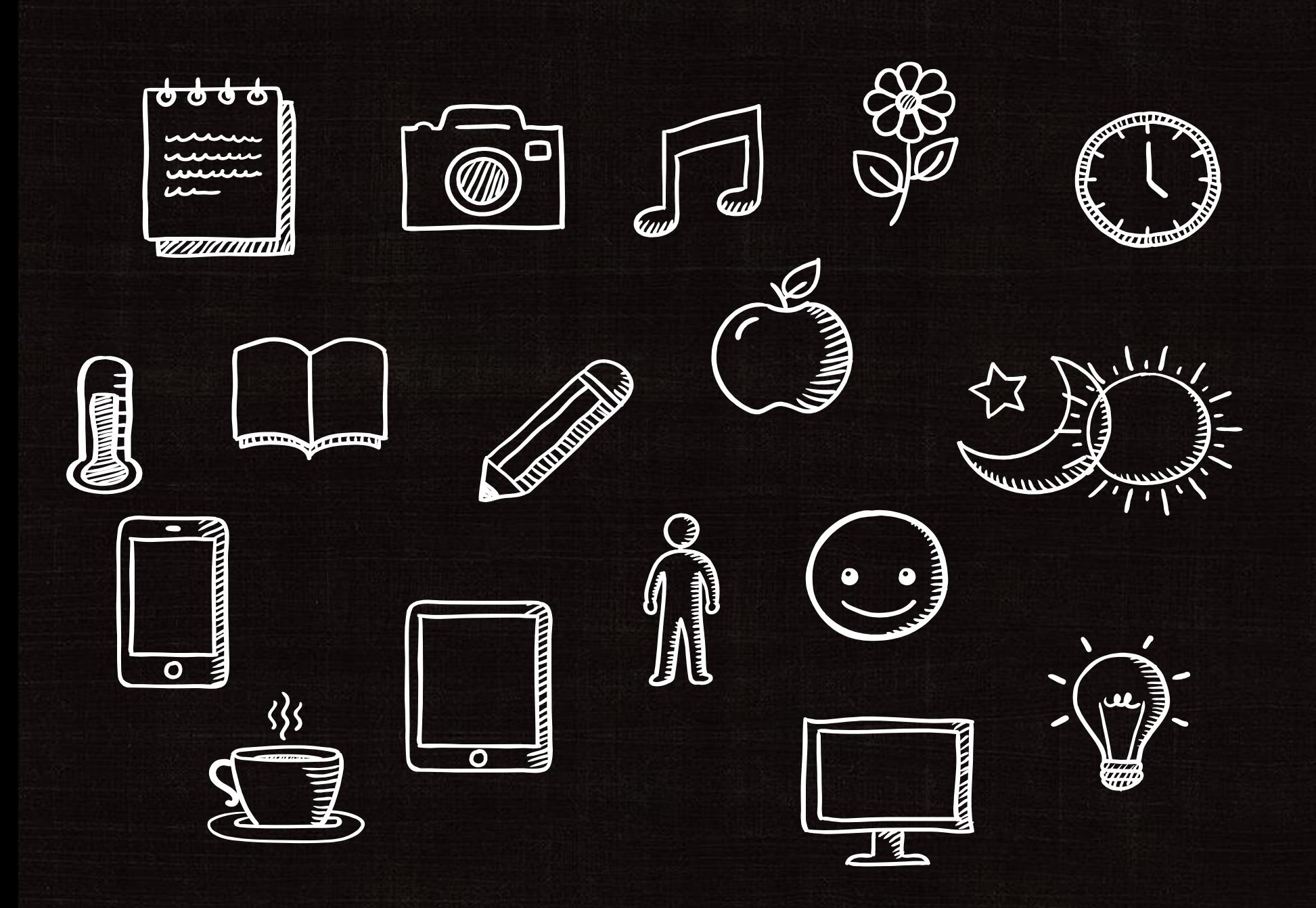

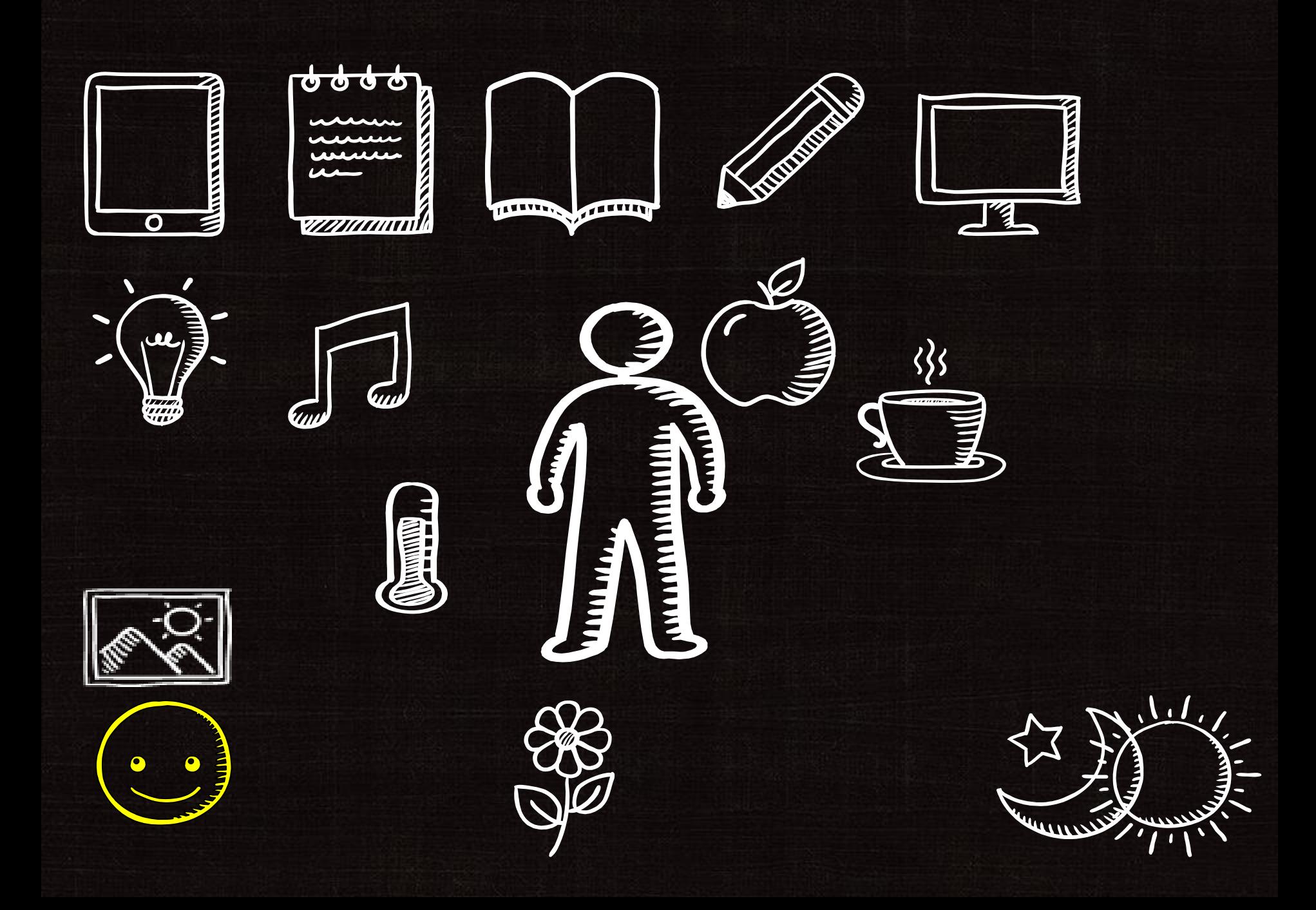

# Робочий

# науковця

день

### бібліотека фітнес книжковий магазин будильник сніданок переписка у *Viber* спілкування по телефону письмовий план на день зустріч із знайомими вишивання навчання Віртуальний відпочинок в *Instagram* перекус Відвідування театру обід екскурсії обідній сон фізична праця перегляд фільмів вечеря

# **Важливо!**

Ставте собі програму «мінімум»

## Технічне забезпечення

## наукового дослідження

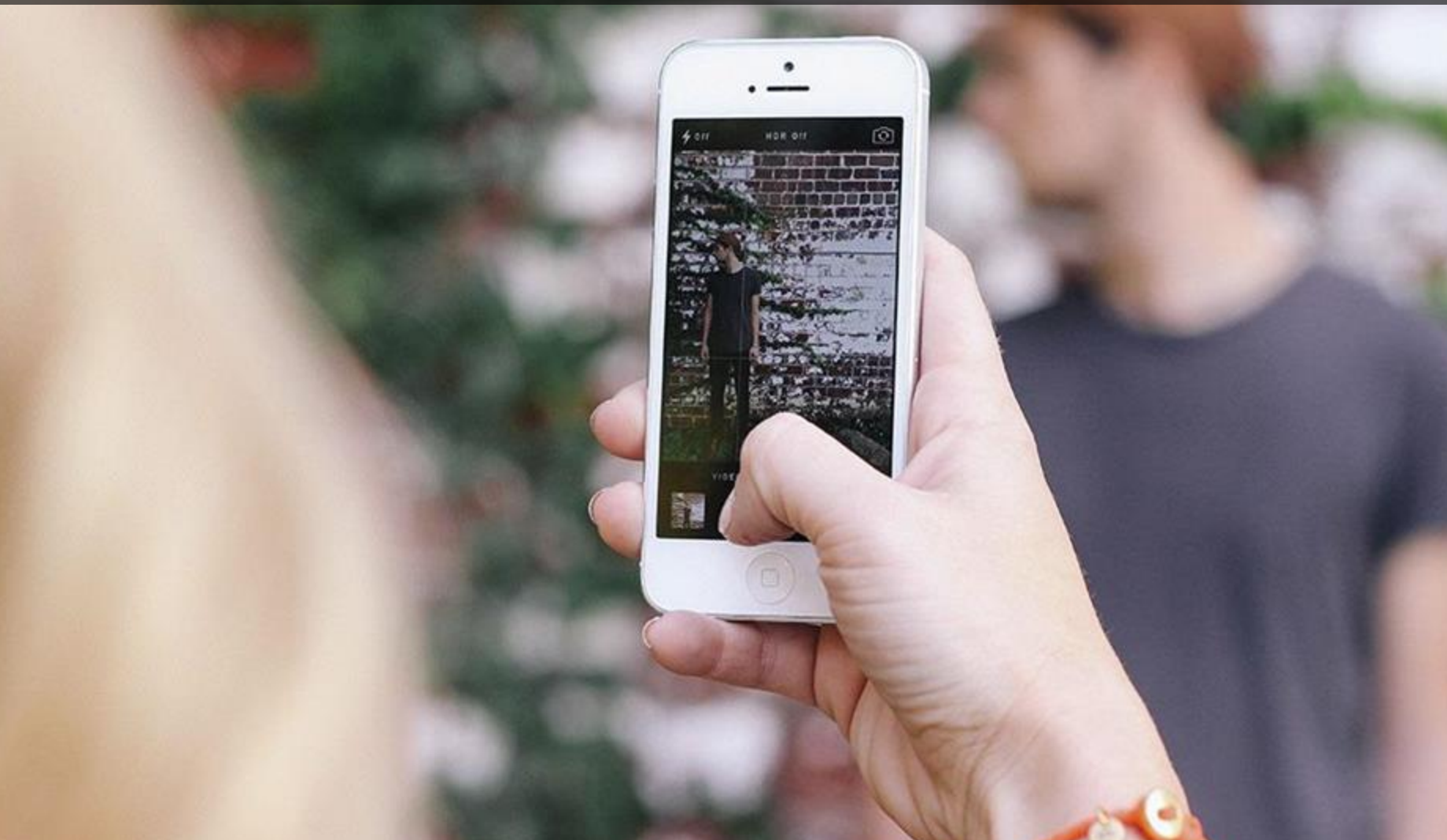

#### Технічне забезпечення наукової роботи

## ПК | Планшет | Телефон

#### Ознаки «мобільної роботи»:

◎гнучкість ◎оперативність ◎простота й доступність ◎системність ◎інтегративність ◎оптимальність ◎колаборативність ◎ результативність

Place your screenshot here

#### При підготовці текстових документів на комп'ютері використовують три основні групи дій:

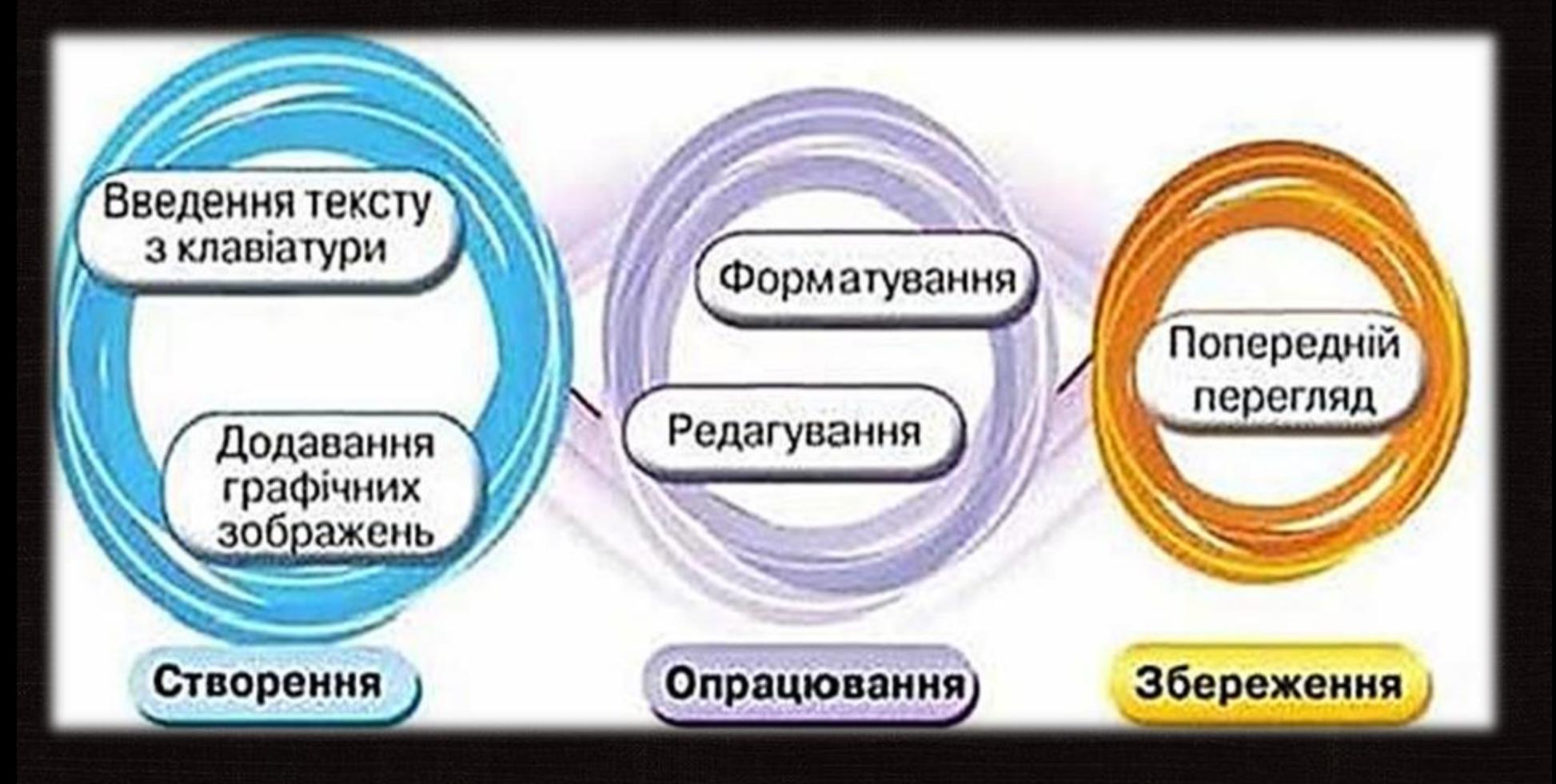

#### *Програми для роботи з текстом*

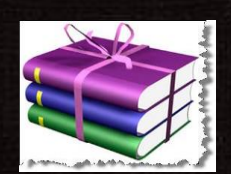

### PowerPoint Viewer

Microsoft Office Word

Архіватор

Антивірус

STDU Viewer

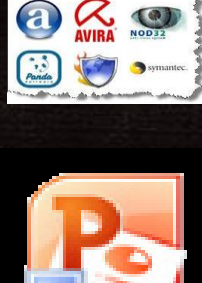

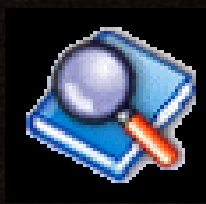

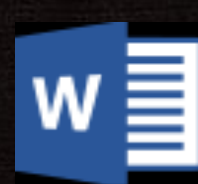

*«Ті з нас, хто може сидіти в кріслі, не відволікаючись упродовж годин, опановуючи предмети та створюючи нові речі, будуть керувати світом — тимчасом як решта шалено та марно намагатиметься дати раду твітам, повідомленням та іншим безкінечним втручанням»*

Ерік Бейкер

Якщо вам бракує сили волі не відвідувати певні сайти, застосуйте жорсткий метод. Наприклад, додатки до браузерів. Для Google Chrome — це StayFocusd. Додаток показує, скільки часу ви провели на певному сайті. В налаштуваннях можна поставити ліміт для певних сайтів — наприклад, не більше години. Після того як цей час завершиться, сайт не можна буде відкрити. Або ж узагалі можна заборонити деякі сайти (встановити заборону на певний час чи окремі дні). Ще один популярний додаток для Chrome, який виконує ті самі функції — це Nanny.

Для Firefox найпростішим додатком є Block Site, він дозволяє лише заборонити певні сайти. Додаток для Firefox LeechBlock схожий на Stay focused, у ньому можна встановлювати обмеження для груп сайтів.

Для користувачів Mac найвідоміший додаток такого типу — SelfControl. Крім того, користувачі Mac можуть спробувати додаток Anti-Social: якщо його увімкнути, всі соціальні медіа буде для вас заблоковано.

## *Блокування сайті[в](https://chrome.google.com/webstore/detail/nanny-for-google-chrome-t/cljcgchbnolheggdgaeclffeagnnmhno)* Для Google Chrome — це [StayFocusd](https://chrome.google.com/webstore/detail/stayfocusd/laankejkbhbdhmipfmgcngdelahlfoji?hl=en)**/**[Nanny](https://chrome.google.com/webstore/detail/nanny-for-google-chrome-t/cljcgchbnolheggdgaeclffeagnnmhno) Для Firefox найпростішим додатком є [Block Site](https://addons.mozilla.org/en-US/firefox/addon/blocksite/)[.](https://chrome.google.com/webstore/detail/nanny-for-google-chrome-t/cljcgchbnolheggdgaeclffeagnnmhno)

 $\begin{array}{c} \circledR \circledR \circledR \circledR \end{array}$ StayFocusd Settir close You are currently on: facebook.com **Status Block** this entire site TIME REMAINING 00:14:58 **Allow** this entire site Advanced options | Help | Settings

**Як змусити себе писати текст** Якщо кожен абзац ледве народжується з-під клавіатури, є сервіси для заохочення друкування. Наприклад, [750](http://750words.com/) [words.](http://750words.com/) Він підходить для тих, хто має написати якусь велику роботу — дослідження чи статтю. Зареєструвавшись на сервісі, ви «укладаєте угоду», що будете щодня друкувати 750 слів. Якщо ви це зробите, сайт нараховує вам бали, а також бонусні бали за роботу впродовж кількох днів поспіль. На сайті можна бачити рейтинг усіх користувачів — очевидно, розробники сподіваються на дух суперництва учасників. Сайт *[Written? Kitten!](http://writtenkitten.net/)*видає нагороду за певну кількість написаних слів (100, 200, 300 — можна виставити в налаштуваннях) — фотографію

Щоби звести до мінімуму відволікання під час роботи, можна скористатися перевіреним методом «Помідора». Це спосіб тайм-менеджменту, розроблений ще в 1980-х роках, назву він свою отримав на честь кухонного таймера-помідора. Його суть проста: перед виконанням певного завдання поставити таймер на 25 хвилин, впродовж цього часу працювати й не відволікатися. Далі зробити перерву на 5 хвилин і продовжити. Після четвертого помідора зробити перерву на 30 хвилин. Цей принцип застосовують онлайн-програми та мобільні додатки. Найбільш зручні *—*

[Tomato.es,](http://tomato.es/) [Tomighty,](http://www.tomighty.org/) [Pomodairo,](https://code.google.com/p/pomodairo/) [FocusBooster](http://www.focusboosterapp.com/)**,** додат ок для Android PomLife Lite та для iPhone [Flat](https://itunes.apple.com/ru/app/flat-tomato-time-management/id719462746?mt=8) [Tomato](https://itunes.apple.com/ru/app/flat-tomato-time-management/id719462746?mt=8)**.** Є [цілий](http://pomodorotechnique.com/) [сайт](http://pomodorotechnique.com/),присвячений цьому методу.

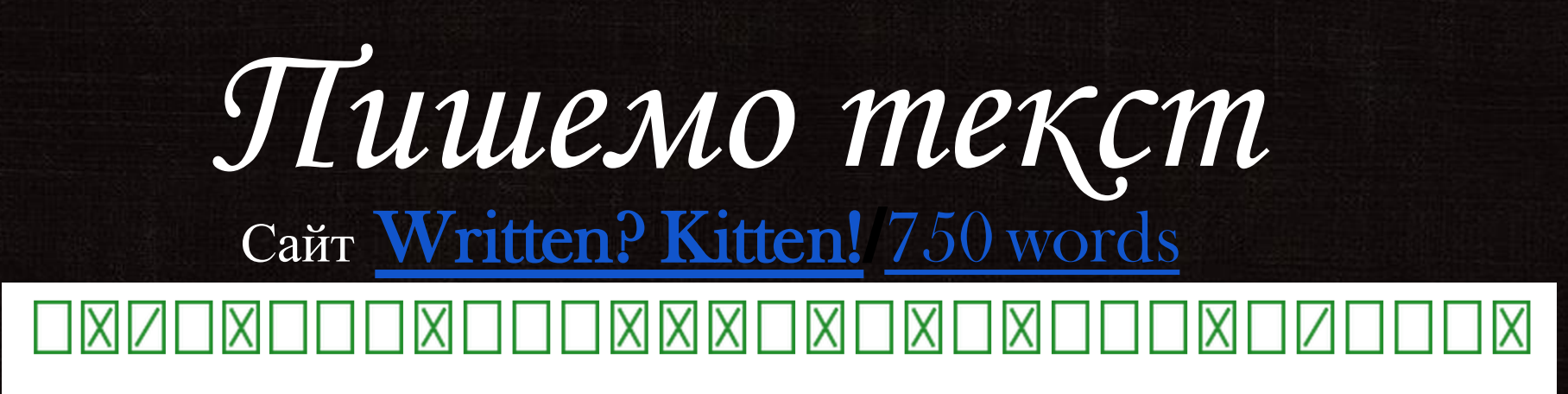

#### Writing started at 6:58am and proceeded thusly

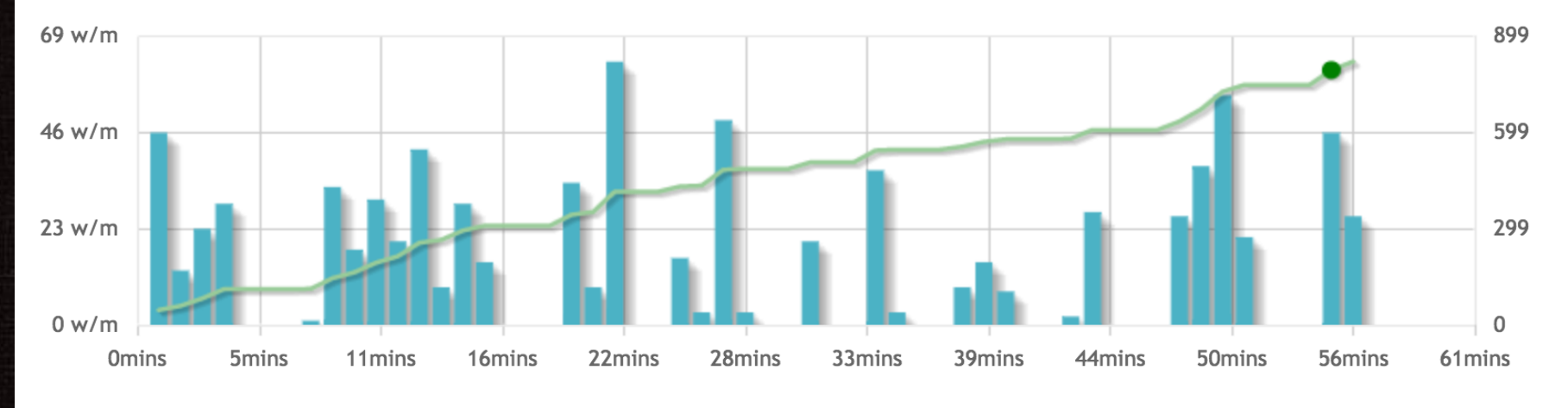

#### About this entry

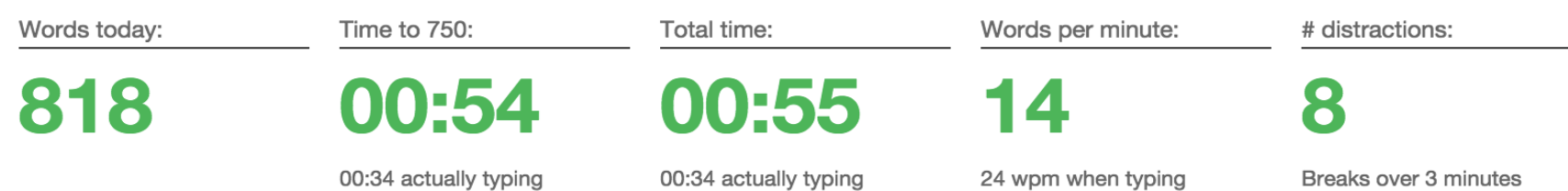

Тим, кого не захоплює мінімалізм, стануть у нагоді текстові редактори, що для багатьох письменників уже замінили Microsoft Word — ідеться про Scrivener та Ulysses III (для Mac).

Їх неможливо не згадати, якщо вести мову про продуктивність роботи над текстом. Scrivener ідеально підходить тим, хто працює над великою статтею.

Його головна перевага - досконале управління структурую документа. Кожен текст у ньому можна представити як набір декількох фрагментів: їх можна редагувати, додавати туди різні матеріали (зображення, посилання, pdf-файли), об'єднувати й переміщувати. Кожен фрагмент може мати різний статус (ескіз, чернетка, редагований варіант), по завершенню роботи всі вони об'єднуються в один текст.

Приємним є оформлення редактора — фрагменти тексту можна переглядати у вигляді коркової дошки для нотаток та у вигляді планувальника.

# *Більш ніж Word* [Scrivener](http://www.literatureandlatte.com/scrivener.php) та [Ulysses III](http://www.ulyssesapp.com/) (для Mac).

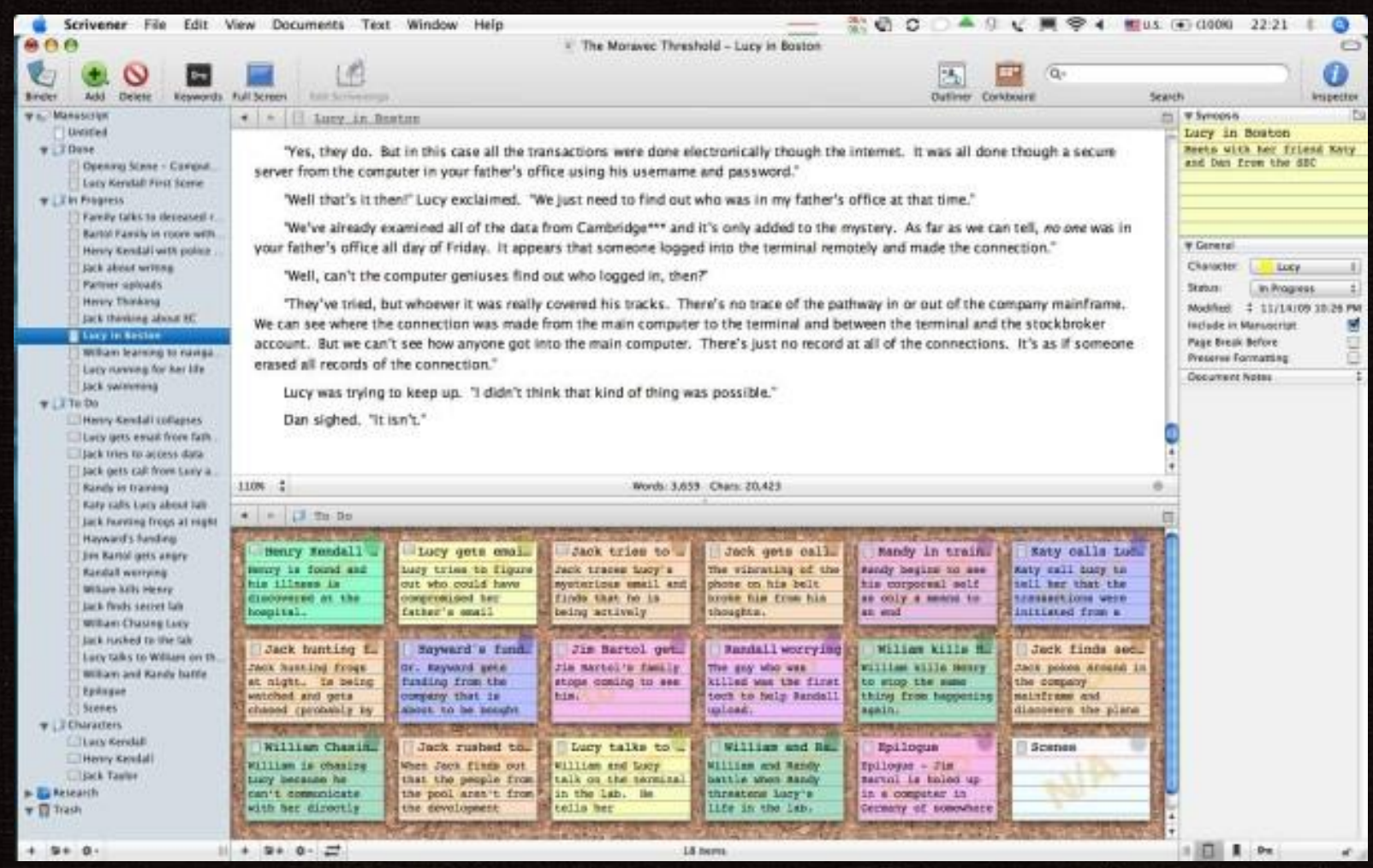

#### **Чистий простір**

Існує ціла низка інструментів, які допоможуть оформити ваш екран у мінімалістичному стилі — тобто залишити користувача сам на сам із текстом, сховавши всі інші програми, вкладки, документи… Наприклад, безкоштовний текстовий редактор [FocusWriter](http://gottcode.org/focuswriter/) **—** тут є лише обране вами тло й текст. Щоби з'явилася панель завдань, слід підвести мишку до верхнього краю екрана — можна налаштувати зовнішній вигляд програми, обрати різні заставки, шрифти, кольори.

Схожі програми — [WriteMonkey](http://writemonkey.com/)та[Isolator](https://www.macupdate.com/app/mac/24052/isolator)і [Whrite](http://www.hogbaysoftware.com/products/writeroom) [room](http://www.hogbaysoftware.com/products/writeroom) (для користувачів Mac).Мабуть, найприємніший інтерфейс має програма [OmmWriter.](http://www.ommwriter.com/en/) У ній дещо більше функцій, покликаних створити середовище для душі — є колекція музичних композицій, які сприятимуть зосередженню, можна обрати звуки при натисканні клавіш. Мінус програми в тому, що вона платна — однак любителі технічної естетики високо оцінюють її та незмінно включають у топ інструментів для авторів.

## Чистий простір

FocusWriter is a simple, distraction-free word processor. It utilizes a hide-away interface that you access by moving your mouse to the edges of the screen, allowing the program to have a familiar look and feel to it while still getting out of the way so that you can immerse yourself in your work.

FocusWriter allows you to customize your environment by creating themes that control the font, colors, and background image to add ambiance. It also features on-the-fly updating statistics, daily goals, multiple open documents, spell-checking, and much more.

Additionally, when you open the program your current work in progress will automatically load and position you where you last left off so that you can immediately jump back in.

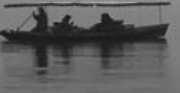

### *Текстовий редактор* [FocusWriter](http://gottcode.org/focuswriter/)